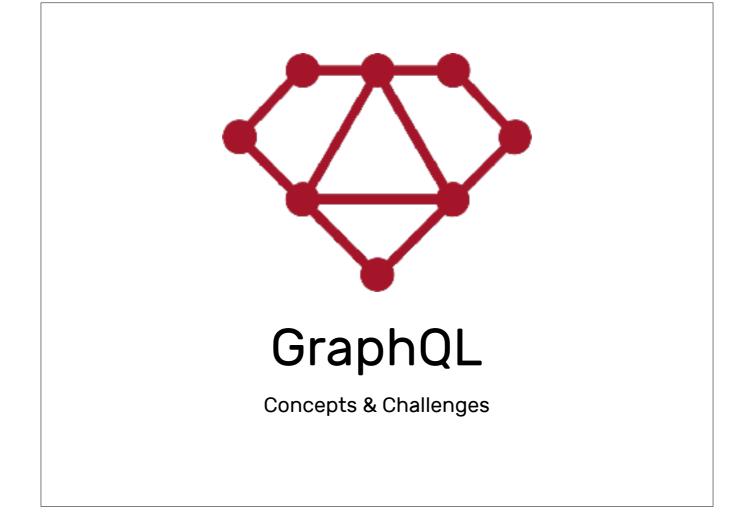

- I'm Robert Mosolgo
- Work from home Ruby developer
- From Charlottesville VA
- For GitHub

## Rails

**API** 

WHY

- You have your Rails app, why bother with an API?
- You have clients. Native app team, fancy front end, integrators
- Do stuff, render views (even tasks have some kind of output)

## **APIs**

GET /decks/100.json

```
{
    "deck": {
        # ...
}
}
```

- Traditionally, Resource-based REST API
- Endpoints with "representations" of objects
- This is great, people start fetching your data and doing weird stuff with it

## **APIs**

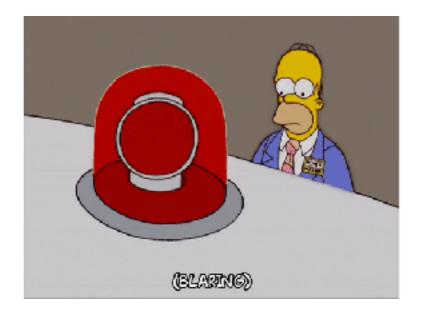

- As a server developer, this is bad news.
- Someone will find your API and hammer it
- They'll send you bad inputs

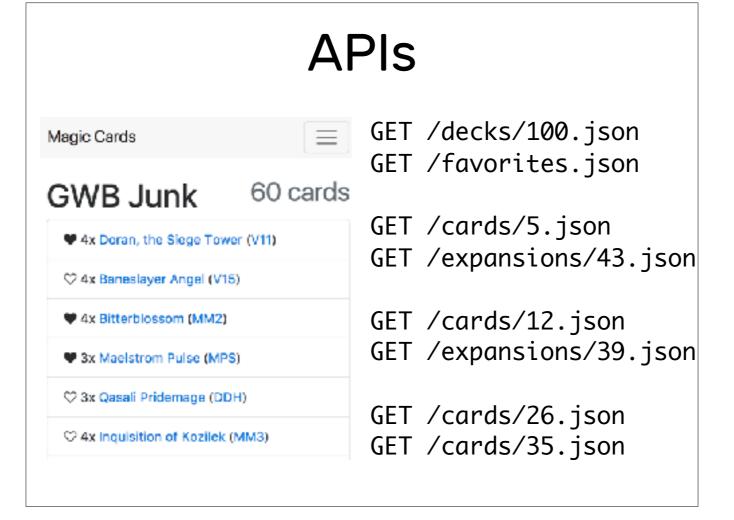

- The good news is, it's also a pain for your clients
- Rendering a useful view requires a lot of different kinds of data

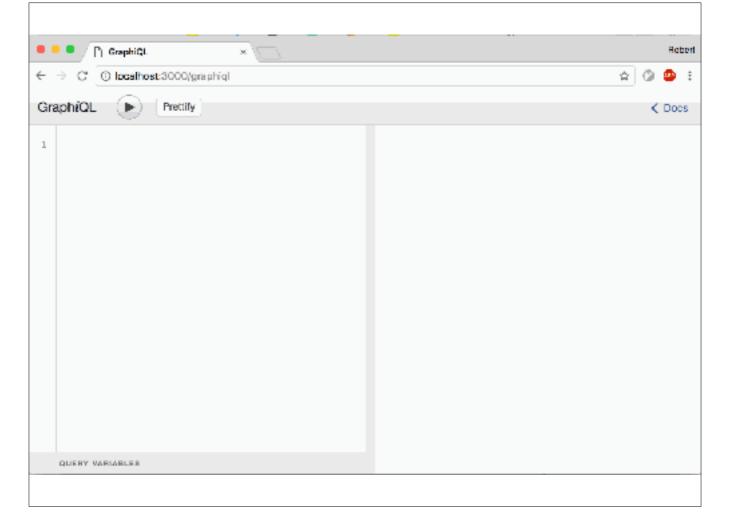

- This is GraphiQL, an in-browser IDE for GraphQL queries
- Simple query
- query keyword
- matching response shape

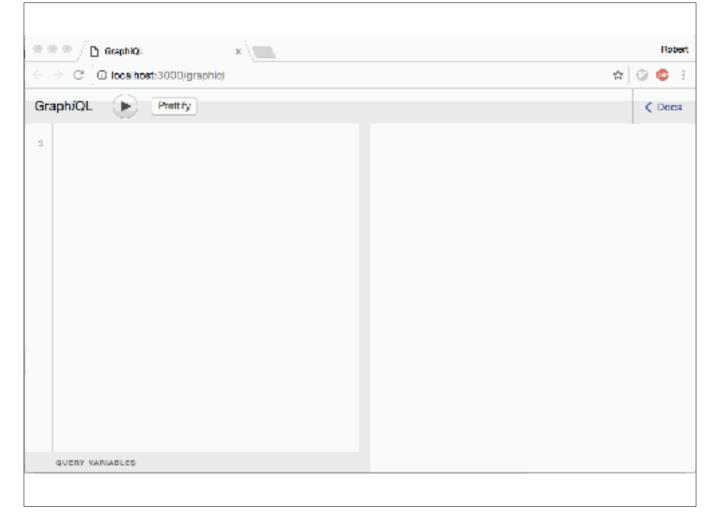

- Let's make a query to render that UI
- nested resources

```
⊕ ⊕ ⊕ / ☐ GraphiQL

                                                                                                                                                             Robert.
                                                                                                                                                ☆ ② @ 3
 ← → Cf @ localhost:3000/graphic)
 GraphiQL
                               Prettify
                                                                                                                                                         € Does
                                                                                 "data": {
"data": {
"deck": {
"elects";
1 v query {
2 v deck(id: 2) {
3 v slots {
             quantity
                                                                                             "slots": [
             printing (
expansion (
id
                                                                                              5 +
                                                                                                     "expansion": {
                                                                                                      "id": "138",
"code": "V11"
18 v
11
12
                card (
                                                                                                 }.
"cand": {
   "id": "HYES",
   "name": "Doman, the Siege Tower",
   "is_favorite": true
                  nane
13
14
15
16
17
                  is_favorite
           паве
18
19
                                                                                                  "quantity": 4,
"printing": (
"expansion": (
                                                                                                      "id": "184",
                                                                                                       "code": "V15"
                                                                                                  ),
"card": {
"fd": "11149",
": "Benea"
                                                                                                       "name": "Banealayer Angel",
                                                                                                       "is_favorite": false
      QUERY VARIABLES
```

- We have the query for rendering a view, but the 2 is hardcoded
- Extract it to a variable, give the query a name
- Now the query is like a function

```
🖷 😑 💌 📋 GraphiQi.
                                                                                                                                                             Robert
                                                                                                                                                 ☆ ② ⑫ ∃
← → C @ localhost:3000/graphic)
 GraphiQL
                              Prettify
                                                                                                                                                         € Dees
                                                                                 * {
    "data": {
        "deck": {
        "elots";
}
 1 v query SetDeck($deckId: ID!) {
2 v deck(id: $deckId) {
 3.4
          slots (
                                                                                             "slots": [
             quantity
             printing (
expansion (
id
                                                                                              5 -
                                                                                                     "expansion": {
                                                                                                      "id": "138",
"code": "V11"
 9
18 +
11
12
                card (
                                                                                                 }*
"cand": {
   "id": "BYEZ",
   "nare": "Doran, the Siege Tower",
   "is_favorite": true
                  14
                  name
13
14
15
16
17
                  is_favorite
           паже
18
19
28
21
                                                                                                  "quantity": 4,
"printing": j
                                                                                                     "expansion": {
      QUERY VARIABLES
                                                                                                       "id": "184",
                                                                                                       "code": "V15"
                                                                                                  ),
"card": {
"fd": "11149",
": "Benea"
 1 { "deckId": 2 }
                                                                                                       'rare": "Banealayer Angel",
'is_favorite': false
```

- Extracting logic is good
- How about fragment, you can share bits of queries between views

# REST vs GraphQL?

```
GET /decks/100.json
# ??

POST /graphql

type Deck {
   name: String!
   id: ID!
   rating: Int
   cards: [Card!]!
}
```

How is GraphQL Different from REST?

- Structure is stable and client defined
- Strongly-typed attributes prevent accidents

# REST vs GraphQL?

```
GET /decks/100.json
GET /cards/5.json
GET /cards/12.json
GET /cards/26.json
GET /cards/35.json
```

```
{
  deck(id: 100) {
    name
    cards {
     name
     colors
    }
}
```

How is GraphQL Different from REST?

- Fewer roundtrips, simpler client code
- Resources are structured according to client's needs

# REST vs GraphQL?

How is GraphQL Different from REST?

- Worse for servers
- Client can make insane requests: high volume, high complexity

# SQL vs GraphQL?

How is GraphQL different from opening up your SQL server?

- Runs Ruby code
- Storage-agnostic
- Application logic, access controll

## GraphQL Ruby

```
Types::CardType = GraphQL::ObjectType.define do
   name "Card"
   description "A printed card which may be played"
   field :id, types.ID
   field :name, types.String
   field :expansion, Types::ExpansionType
   field :image_path, types.String do
     resolve ->(card, args, ctx) {
      card.latest_printing.image_path
    }
   end
end
```

### Example Ruby code

- Type, docs built in
- Strongly-typed fields
- Relationship between objects
- Fields call methods, or custom logic

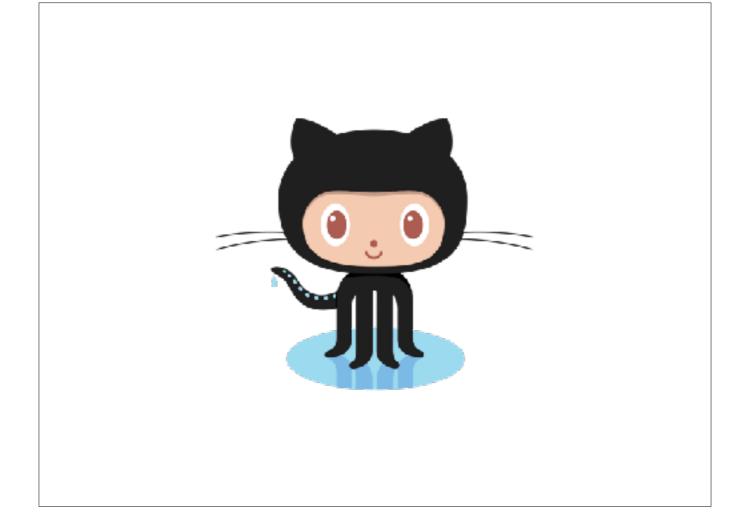

We're using GraphQL for a few things:

- Rails views fetch data with GraphQL
- GraphQL API
- Why?
- Client experience
- Centralization: maintenance, monitoring, improvements

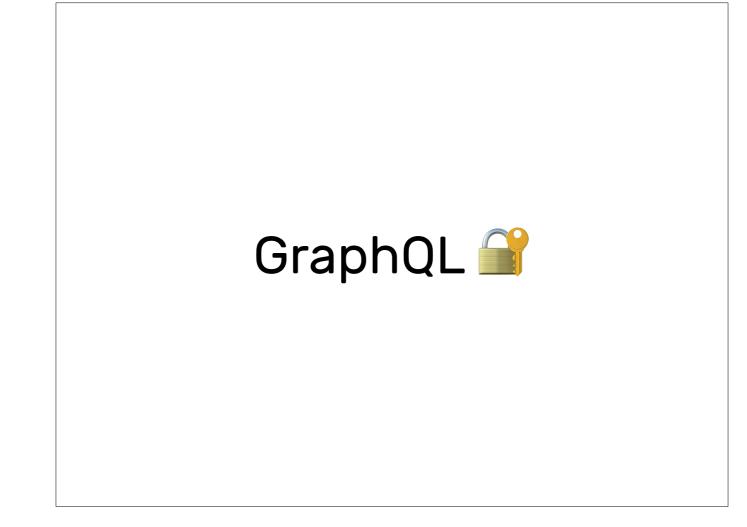

- Let's talk about a few API-related topics
- You might be familiar with these categories from resource-based API development
- I hope we can bridge the gap

### Authentication

```
class GraphqlController < ApplicationController
before_action :authorize

def execute
    context = { current_user: current_user }
    # run GraphQL query
    result = CardsSchema.execute(
        params[:query],
        context: context
    )

    render json: result
    end
end</pre>
```

#### Authentication

- GraphQL over HTTP
- User identity is the same
- Use GraphQL context, Sam introduced this

### Authorization

```
field :search, types[Types::CardType] do
   argument :term, types.String
   resolve ->(obj, args, ctx) {
      current_user = ctx[:current_user]
      current_user.cards.search(term: args[:term])
   }
end
```

#### Authorization

- You've got the user, now, give them permitted data
- Scope your DB loads
- You probably do this in controller actions already
- Check at the last minute
- HackerOne's gem

### Authorization

```
def call_with_auth(obj, args, ctx)

result = @field.call(obj, args, ctx)

if !authorized?(ctx[:current_user], result)
   raise "Authorization failure!"
  end

result
end
```

https://github.com/Hacker0x01/protected\_attribute

#### Authorization

- Check at the last minute
- HackerOne's gem

# Rate Limiting

http://graphql-ruby.org/queries/complexity and depth

### Rate Limiting

- Clients can abuse your system
- With REST you count requests in a window
- Count max nodes in a query, limit it within window

- N+1 Queries
- Static Analysis
- Timeout
- Instrumentation

<sup>-</sup> some things we didn't talk about but I wish we had time for

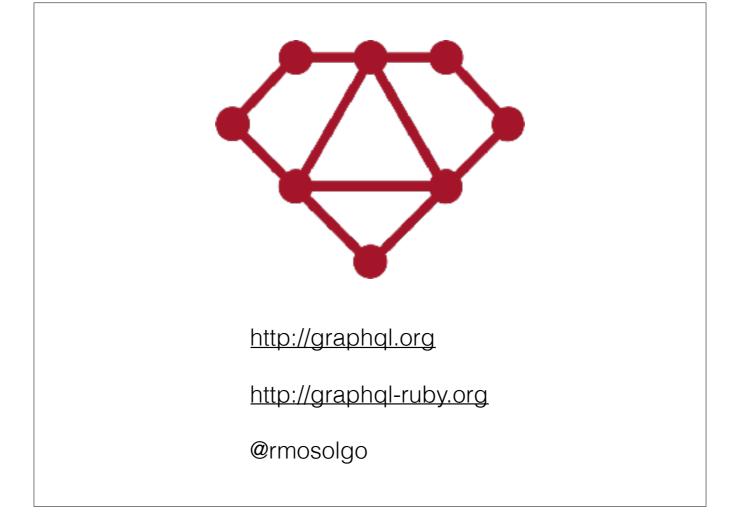

- I work from home so please come talk to me about GraphQL